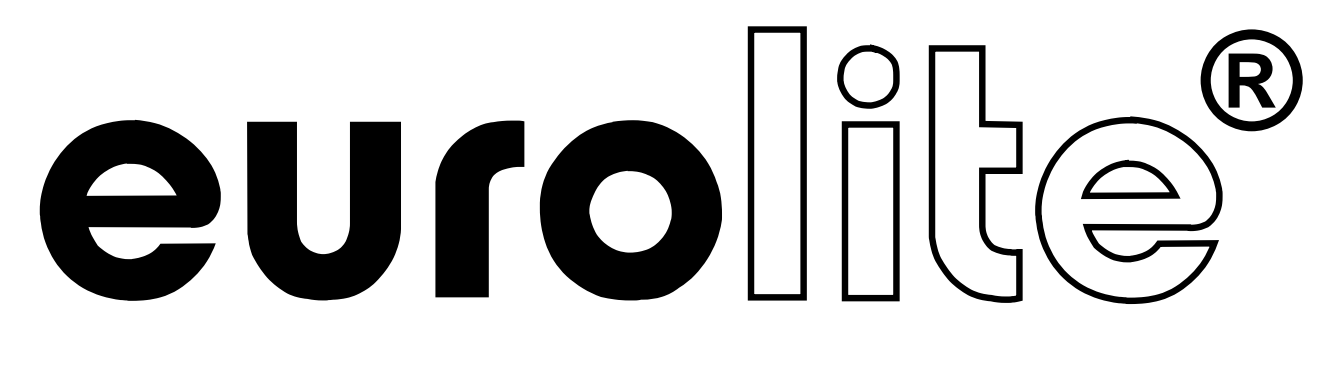

# BEDIENUNGSANLEITUNG

# PSS-1 I PSS-4 PIXEL STRING

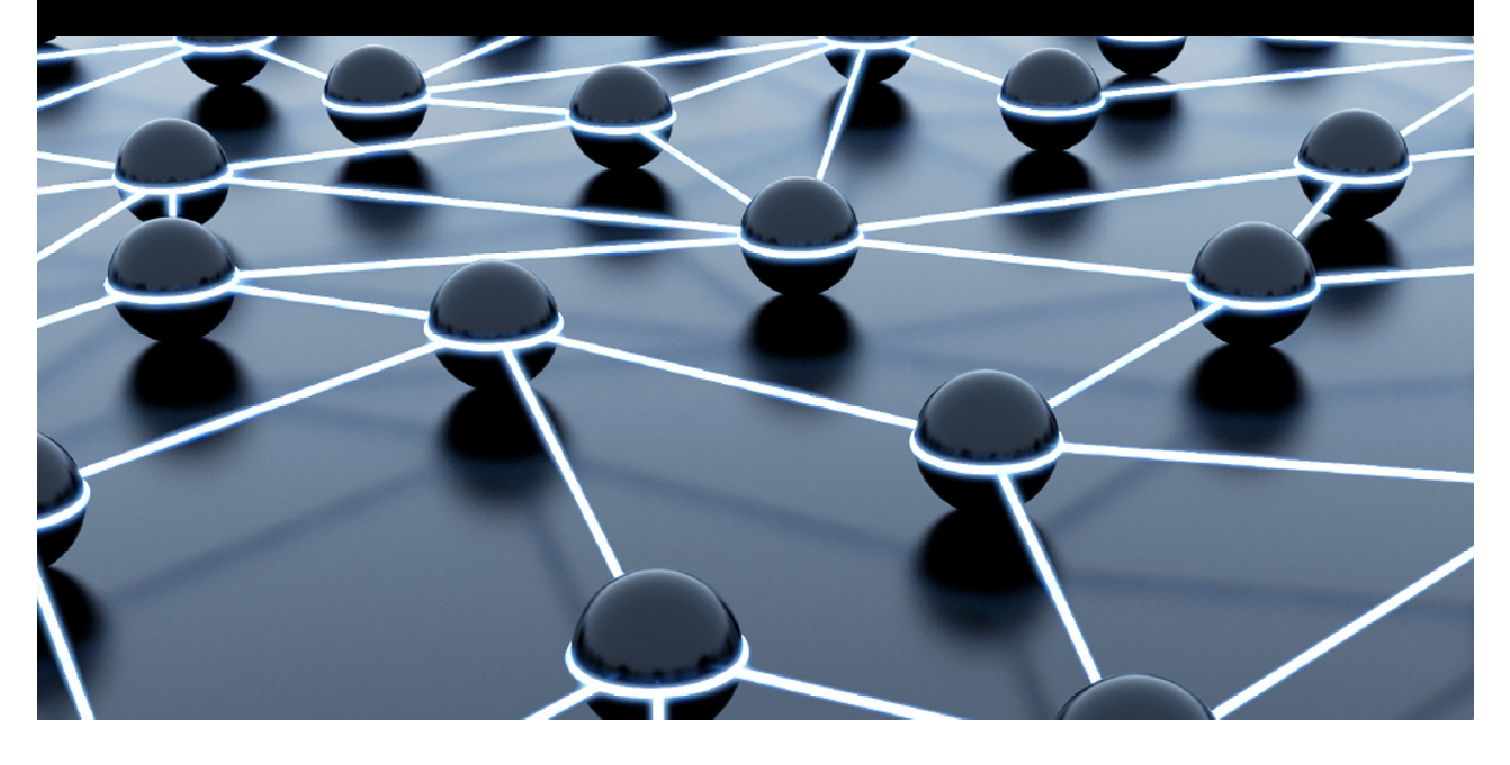

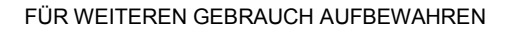

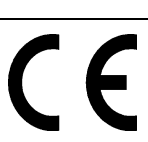

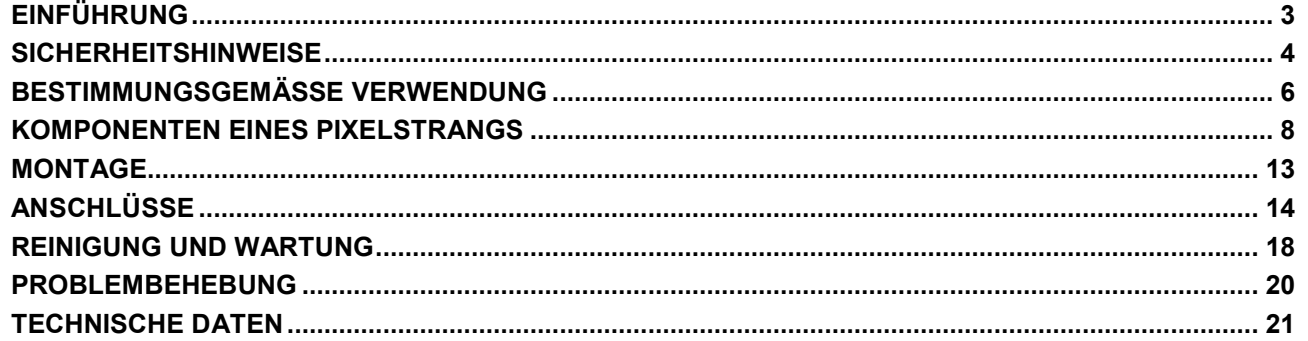

Diese Bedienungsanleitung gilt für die Artikelnummern:<br>80503350, 80503351, 80503360, 80503361, 80503372, 80503373, 80503374

<span id="page-2-0"></span>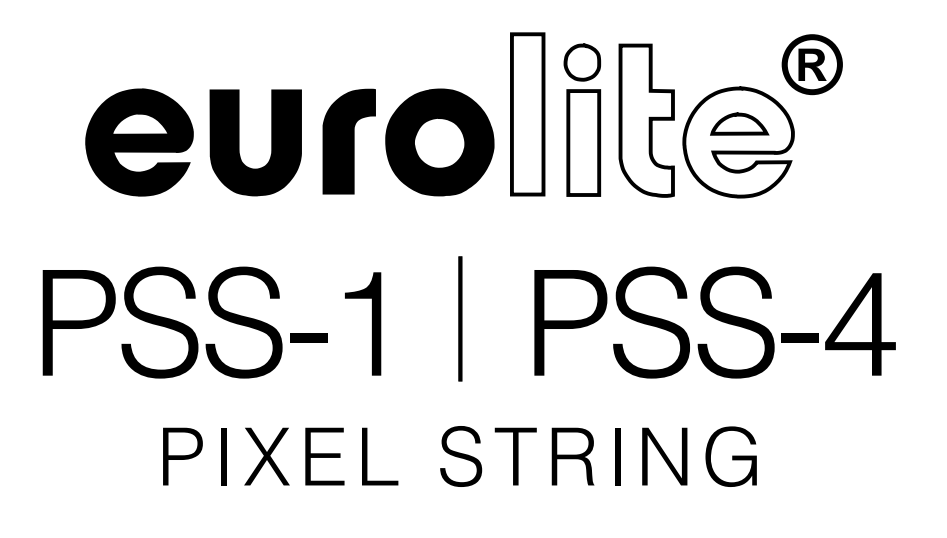

Lesen Sie vor der ersten Inbetriebnahme zur eigenen Sicherheit diese Bedienungsanleitung sorgfältig durch!

Das neueste Update dieser Bedienungsanleitung finden Sie im Internet unter: **[www.eurolite.de](http://www.eurolite.de/)**

Alle Personen, die mit der Aufstellung, Inbetriebnahme, Bedienung, Wartung und Instandhaltung dieses Gerätes zu tun haben, müssen

- entsprechend qualifiziert sein
- diese Bedienungsanleitung genau beachten
- die Bedienungsanleitung als Teil des Produkts betrachten
- die Bedienungsanleitung während der Lebensdauer des Produkts behalten
- die Bedienungsanleitung an jeden nachfolgenden Besitzer oder Benutzer des Produkts weitergeben
- sich die letzte Version der Anleitung im Internet herunter laden

Wir freuen uns, dass Sie sich für einen EUROLITE LED-Pixelstrang entschieden haben. Wenn Sie nachfolgende Hinweise beachten, sind wir sicher, dass Sie lange Zeit Freude an Ihrem Kauf haben werden.

## <span id="page-3-0"></span>**SICHERHEITSHINWEISE**

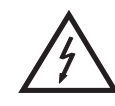

#### ACHTUNG!

**Seien Sie besonders vorsichtig beim Umgang mit gefährlicher Netzspannung. Bei dieser Spannung können Sie einen lebensgefährlichen elektrischen Schlag erhalten!**

Dieses Gerät hat das Werk in sicherheitstechnisch einwandfreiem Zustand verlassen. Um diesen Zustand zu erhalten und einen gefahrlosen Betrieb sicherzustellen, muss der Anwender die Sicherheitshinweise und die Warnvermerke unbedingt beachten, die in dieser Bedienungsanleitung enthalten sind.

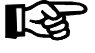

#### **Unbedingt lesen:**

*Bei Schäden, die durch Nichtbeachtung der Anleitung verursacht werden, erlischt der Garantieanspruch. Für daraus resultierende Folgeschäden übernimmt der Hersteller keine Haftung.*

Das Gerät darf nicht in Betrieb genommen werden, nachdem es von einem kalten in einen warmen Raum gebracht wurde. Das dabei entstehende Kondenswasser kann unter Umständen Ihr Gerät zerstören. Lassen Sie das Gerät solange uneingeschaltet, bis es Zimmertemperatur erreicht hat!

Bitte überprüfen Sie vor der ersten Inbetriebnahme, ob kein offensichtlicher Transportschaden vorliegt. Sollten Sie Schäden an der Netzleitung oder am Gehäuse entdecken, nehmen Sie das Gerät nicht in Betrieb und setzen sich bitte mit Ihrem Fachhändler in Verbindung.

Der Aufbau des LED-Pixelstrangs und des Medienplayers entspricht der Schutzklasse III. Die Geräte dürfen nur mit einem geeigneten Netzteil betrieben werden.

Der Aufbau des Kontrollsystems und der Erweiterungsnetzteile entspricht der Schutzklasse I. Der Netzstecker darf nur an eine Schutzkontakt-Steckdose angeschlossen werden, deren Spannung und Frequenz mit dem Typenschild des Gerätes genau übereinstimmt. Ungeeignete Spannungen und ungeeignete Steckdosen können zur Zerstörung der Geräte und zu tödlichen Stromschlägen führen.

Den Netzstecker immer als letztes einstecken. Der Netzstecker muss dabei gewaltfrei eingesetzt werden. Achten Sie auf einen festen Sitz des Netzsteckers.

Lassen Sie die Netzleitung nicht mit anderen Kabeln in Kontakt kommen! Seien Sie vorsichtig beim Umgang mit Netzleitungen und -anschlüssen. Fassen Sie diese Teile nie mit feuchten Händen an! Feuchte Hände können tödliche Stromschläge zur Folge haben.

Netzleitungen nicht verändern, knicken, mechanisch belasten, durch Druck belasten, ziehen, erhitzen und nicht in die Nähe von Hitze- oder Kältequellen bringen. Bei Missachtung kann es zu Beschädigungen der Netzleitung, zu Brand oder zu tödlichen Stromschlägen kommen.

Die Kabeleinführung oder die Kupplung am Gerät dürfen nicht durch Zug belastet werden. Es muss stets eine ausreichende Kabellänge zum Gerät hin vorhanden sein. Andernfalls kann das Kabel beschädigt werden, was zu tödlichen Stromschlägen führen kann.

Achten Sie darauf, dass die Netzleitung nicht gequetscht oder durch scharfe Kanten beschädigt werden kann. Überprüfen Sie das Gerät und die Netzleitung in regelmäßigen Abständen auf Beschädigungen.

Werden Verlängerungsleitungen verwendet muss sichergestellt werden, dass der Adernquerschnitt für die benötigte Stromzufuhr des Gerätes zugelassen ist. Alle Warnhinweise für die Netzleitung gelten auch für evtl. Verlängerungsleitungen.

Gerät bei Nichtbenutzung und vor jeder Reinigung vom Netz trennen! Fassen Sie dazu den Netzstecker an der Grifffläche an und ziehen Sie niemals an der Netzleitung! Ansonsten kann das Kabel und der Stecker beschädigt werden was zu tödlichen Stromschlägen führen kann. Sind Stecker oder Geräteschalter, z. B. durch Einbau nicht erreichbar, so muss netzseitig eine allpolige Abschaltung vorgenommen werden.

Wenn der Netzstecker oder das Gerät staubig ist, dann muss es außer Betrieb genommen werden, der Stromkreis muss allpolig unterbrochen werden und das Gerät mit einem trockenen Tuch gereinigt werden.

2

Staub kann die Isolation reduzieren, was zu tödlichen Stromschlägen führen kann. Stärkere Verschmutzungen im und am Gerät dürfen nur von einem Fachmann beseitigt werden.

Es dürfen unter keinen Umständen Flüssigkeiten aller Art in Steckdosen, Steckverbindungen oder in irgendwelche Geräteöffnungen oder Geräteritzen eindringen. Besteht der Verdacht, dass - auch nur minimale - Flüssigkeit in das Gerät eingedrungen sein könnte, muss das Gerät sofort allpolig vom Netz getrennt werden. Dies gilt auch, wenn das Gerät hoher Luftfeuchtigkeit ausgesetzt war. Auch wenn das Gerät scheinbar noch funktioniert, muss es von einem Fachmann überprüft werden ob durch den Flüssigkeitseintritt eventuell Isolationen beeinträchtigt wurden. Reduzierte Isolationen können tödliche Stromschläge hervorrufen.

In das Gerät dürfen keine fremden Gegenstände gelangen. Dies gilt insbesondere für Metallteile. Sollten auch nur kleinste Metallteile wie Heft- und Büroklammern oder gröbere Metallspäne in das Gerät gelangen, so ist das Gerät sofort außer Betrieb zu nehmen und allpolig vom Netz zu trennen. Durch Metallteile hervorgerufene Fehlfunktionen und Kurzschlüsse können tödliche Verletzungen zur Folge haben.

Kinder und Laien vom Gerät fern halten!

Das Gerät darf niemals unbeaufsichtigt betrieben werden!

#### <span id="page-5-0"></span>**>> Einführung**

Die flexiblen LED-Pixelstränge sind bestückt mit superhellen Tricolor-RGB-LEDs und wurden speziell konzipiert für die Darstellung von Videos und Grafiken synchron zum Computer oder dem separat erhältlichen Medienplayer. Die Pixelstränge stehen für grenzenlose künstlerische Freiheit und lassen sich auch auf ungewöhnlichen Oberflächen in jede Form bringen. Das modulare Konzept erlaubt die Erweiterung zu großen Videodisplays für Clubs, Bühnen, Shops und viele andere Umgebungen - auch für Werbung an Gebäudefassaden. Die Steuerung erfolgt über spezielle PC-Software mit dem jeweiligen Kontrollsystem.

**..............................................................................................................................................................................**

#### **>> Spannungsversorgung**

Die Modelle PSS-1 benötigen eine Betriebsspannung von 5 V Gleichspannung, die Modelle PSS-4 benötigen 15 V Gleichspannung. Diese wird von dem jeweiligen Kontrollsystem bzw. passenden Erweiterungsnetzteilen zur Verfügung gestellt.

Die Kontrollsysteme sind für 90-264 V AC, 50/60 Hz ~ Wechselspannung zugelassen. Der Medienplayer benötigt eine Betriebsspannung von 5 V Gleichspannung, die das mitgelieferte Netzteil zur Verfügung stellt.

**..............................................................................................................................................................................**

#### **>> Schutzart**

Die Pixelstränge sind gegen Staub und Strahlwasser geschützt (Schutzart IP 65) und können deshalb sowohl in Innenräumen als auch im Freien verwendet werden.

Die passenden Erweiterungsnetzteile besitzen ein wetterfestes Alumimumgehäuse (Schutzart IP 67) und lassen sich ebenfalls im Freien einsetzen.

Alle anderen Komponenten des Systems (Kontrollsysteme und Medienplayer) wurden ausschließlich zur Verwendung in Innenräumen konzipiert.

Um die Schutzart der Pixelstränge zu gewährleisten, müssen nach Öffnen des Produkts evtl. vorhandene Gummidichtungen auf Beschädigungen überprüft und ordnungsgemäß montiert werden.

Der Installateur muss sicherstellen, dass bei Verwendung im Freien immer eine Gummischlauchleitung H05RN-F oder HO5RR-F angeschlossen wird. Bei Verlegung im Erdreich muss ein Erdkabel NYY verwendet werden!

Alle geltenden Vorschriften zur Installation von Kabeln im Freien bzw. im Erdreich müssen unbedingt eingehalten werden!

**..............................................................................................................................................................................**

## **>> Weitere Hinweise**

Die Umgebungstemperatur muss zwischen -20° C und +50° C liegen. Halten Sie das System von direkter Sonneneinstrahlung (auch beim Transport in geschlossenen Wägen) und Heizkörpern fern. Die maximale relative Luftfeuchte beträgt 100 % bei einer Umgebungstemperatur von 25° C. Dieses System darf nur in einer Höhenlage zwischen -20 und 2000 m über NN betrieben werden.

Vermeiden Sie Erschütterungen und jegliche Gewaltanwendung bei der Installation oder Inbetriebnahme des Systems. Vergewissern Sie sich, dass keine Kabel frei herumliegen. Sie gefährden Ihre eigene und die Sicherheit Dritter!

Das F-Zeichen bedeutet: Diese Leuchte darf auf normal entflammbaren Oberflächen installiert werden.

Das Bildzeichen  $\bigcirc - m \check{\mathbb{E}}$  bezeichnet den Mindestabstand zu beleuchteten Gegenständen. Der Abstand zwischen Lichtaustritt und der zu beleuchteten Fläche darf den angegebenen Wert nicht unterschreiten!

3

Die maximale Umgebungstemperatur  $T_a = 45^\circ$  C darf niemals überschritten werden.

Reinigen Sie das Produkt niemals mit Lösungsmitteln oder scharfen Reinigungsmitteln, sondern verwenden Sie ein weiches und angefeuchtetes Tuch.

Beachten Sie bitte, dass eigenmächtige Veränderungen an dem Gerät aus Sicherheitsgründen verboten sind.

Wird das Gerät anders verwendet als in dieser Bedienungsanleitung beschrieben, kann dies zu Schäden am Produkt führen und der Garantieanspruch erlischt. Außerdem ist jede andere Verwendung mit Gefahren, wie z. B. Kurzschluss, Brand, elektrischem Schlag, etc. verbunden.

## <span id="page-7-0"></span>**KOMPONENTEN EINES PIXELSTRANGS**

Nachfolgend finden Sie alle Komponenten, die zum Betreiben eines Pixelstrangs benötigt werden.

**..............................................................................................................................................................................**

### **>> Steuermöglichkeiten**

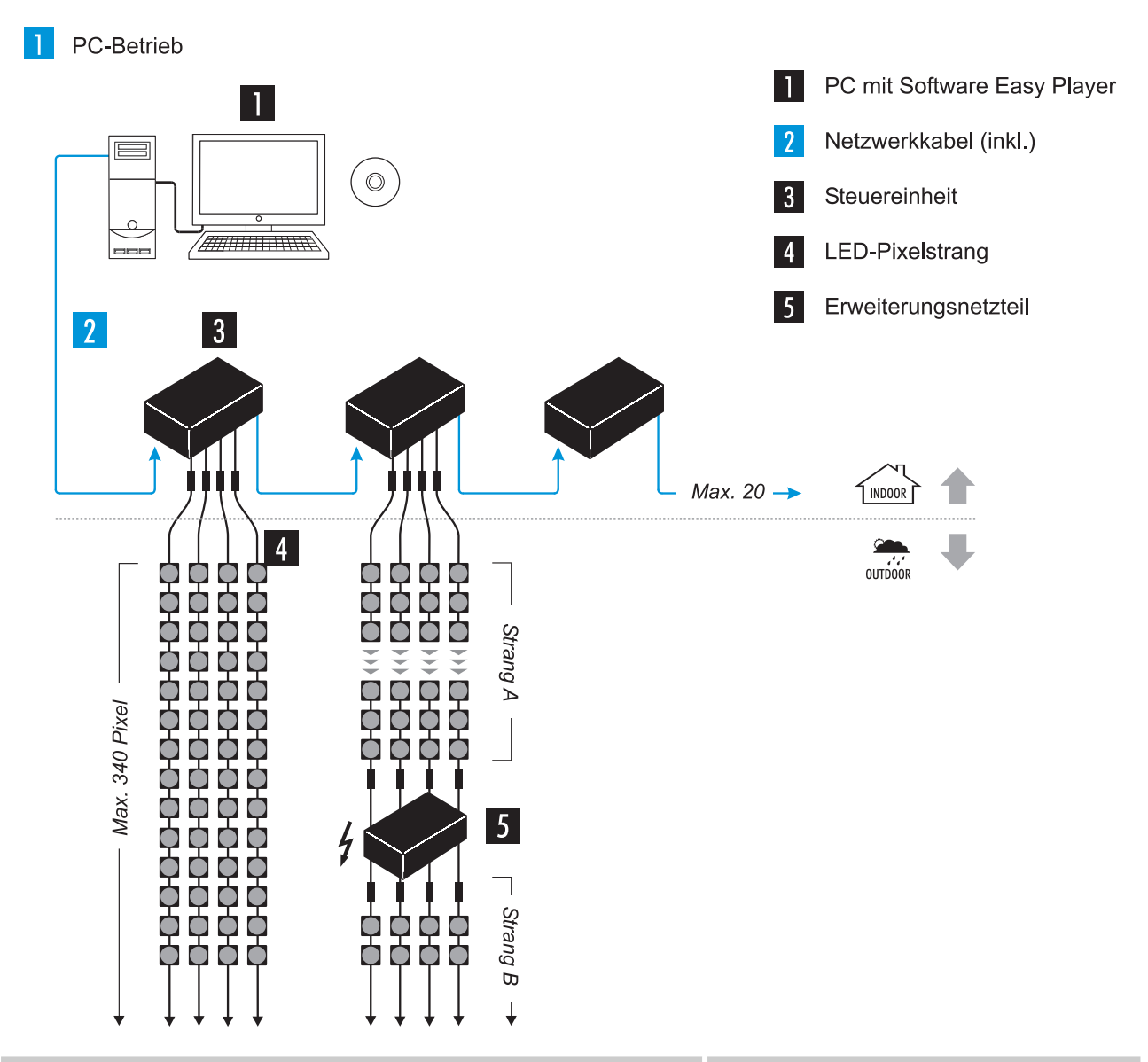

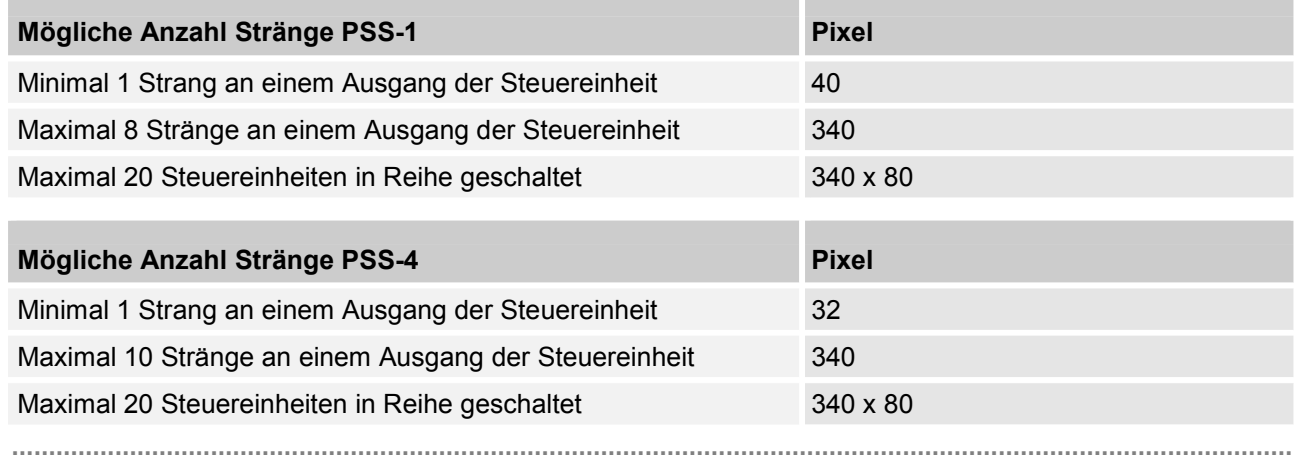

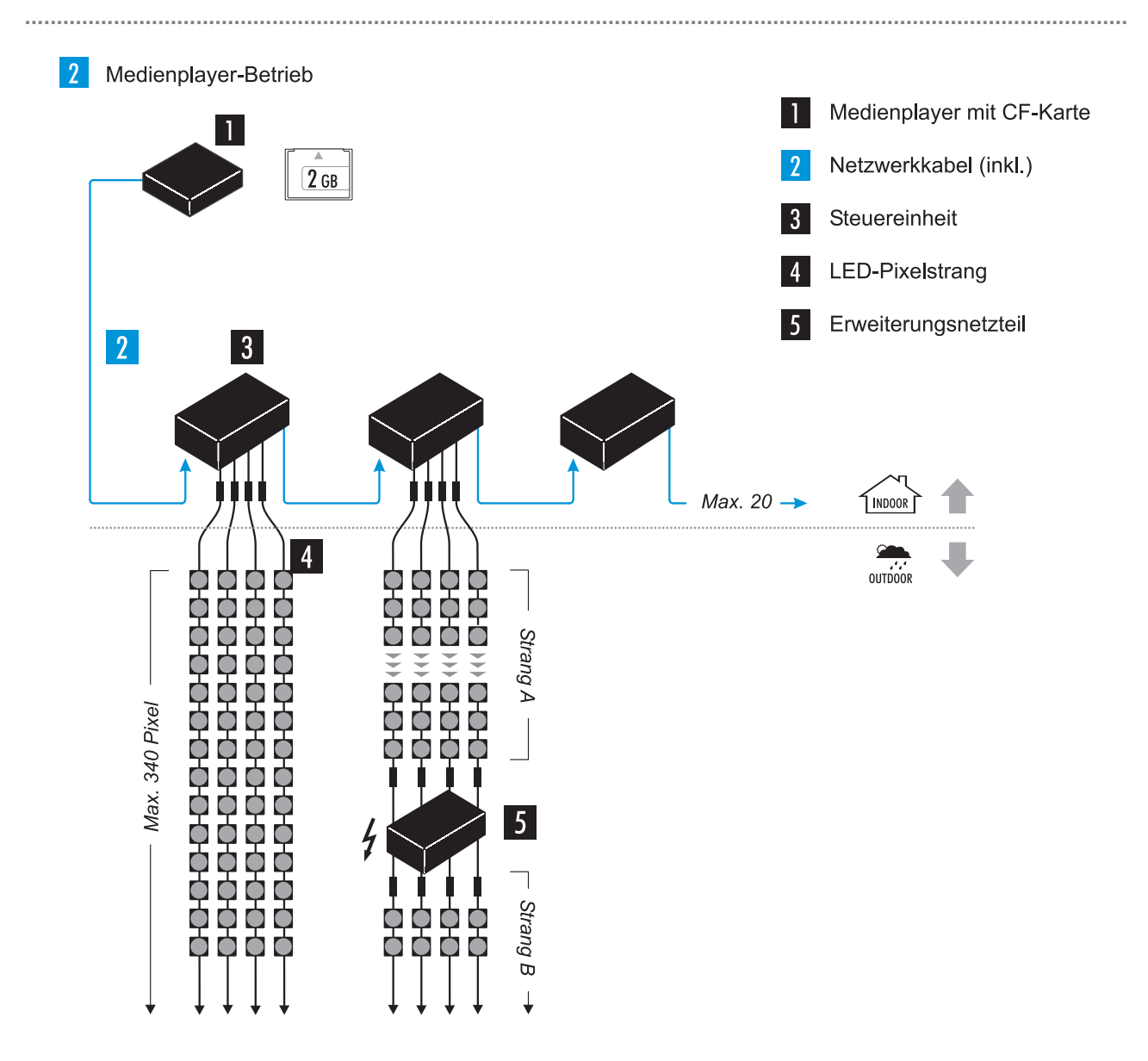

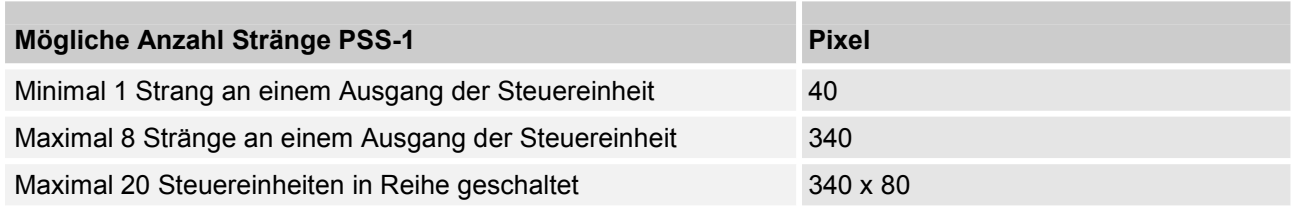

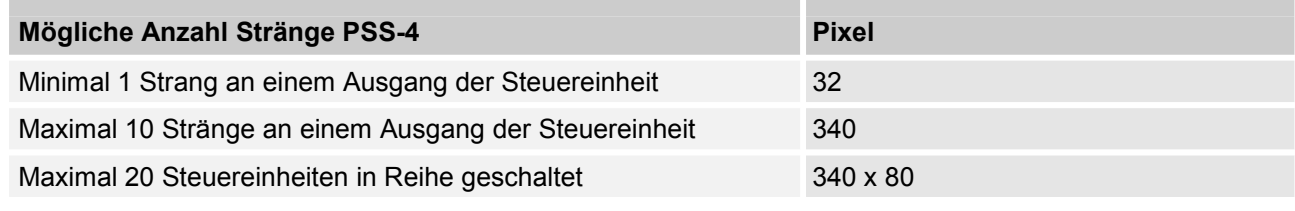

## >>> Anschlüsse eines Pixelstrangs

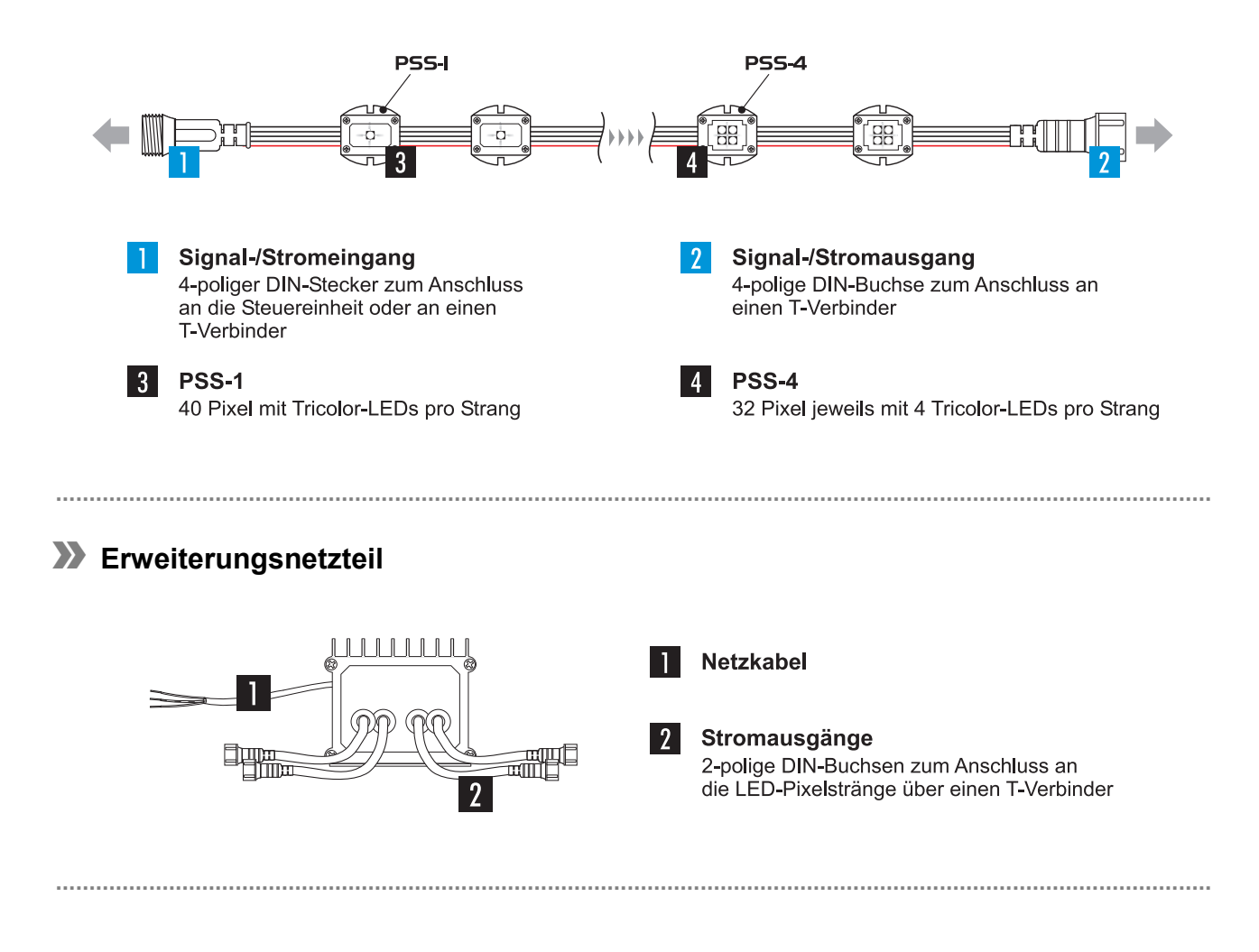

### **>> Kontrollsystem mit Steuersoftware Easy Player**

Das Kontrollsystem, bestehend aus einer Steuereinheit und der Lichteffekt-Sofware [**Easy Player**], dient in Verbindung mit einem Computer mit Windows-Betriebssystem und Netzwerkkarte zur Steuerung der Pixelstränge. Die Bildverarbeitung, Konfiguration und das Einstellen von Steuerfunktionen erfolgt mit der Software; die Übertragung der Datensignale vom Computer zur Steuereinheit erfolgt über das mitgelieferte Netzwerkkabel. Bei Bedarf kann auch ein längeres handelsübliches Netzwerkkabel Typ CAT5e oder höher eingesetzt werden. Die Steuereinheit bietet Anschlüsse für vier Pixelstränge, die sich zum Aufbau einer großen LED-Wand für bis zu 340 Pixel in Reihe schalten lassen. Zwischen jedem Pixelstrang muss ein Erweiterungsnetzteil zur erneuten Spannungsversorgung geschaltet werden. Bis zu 20 Steuereinheiten lassen sich über Netzwerkkabel in Reihe schalten.

**..............................................................................................................................................................................**

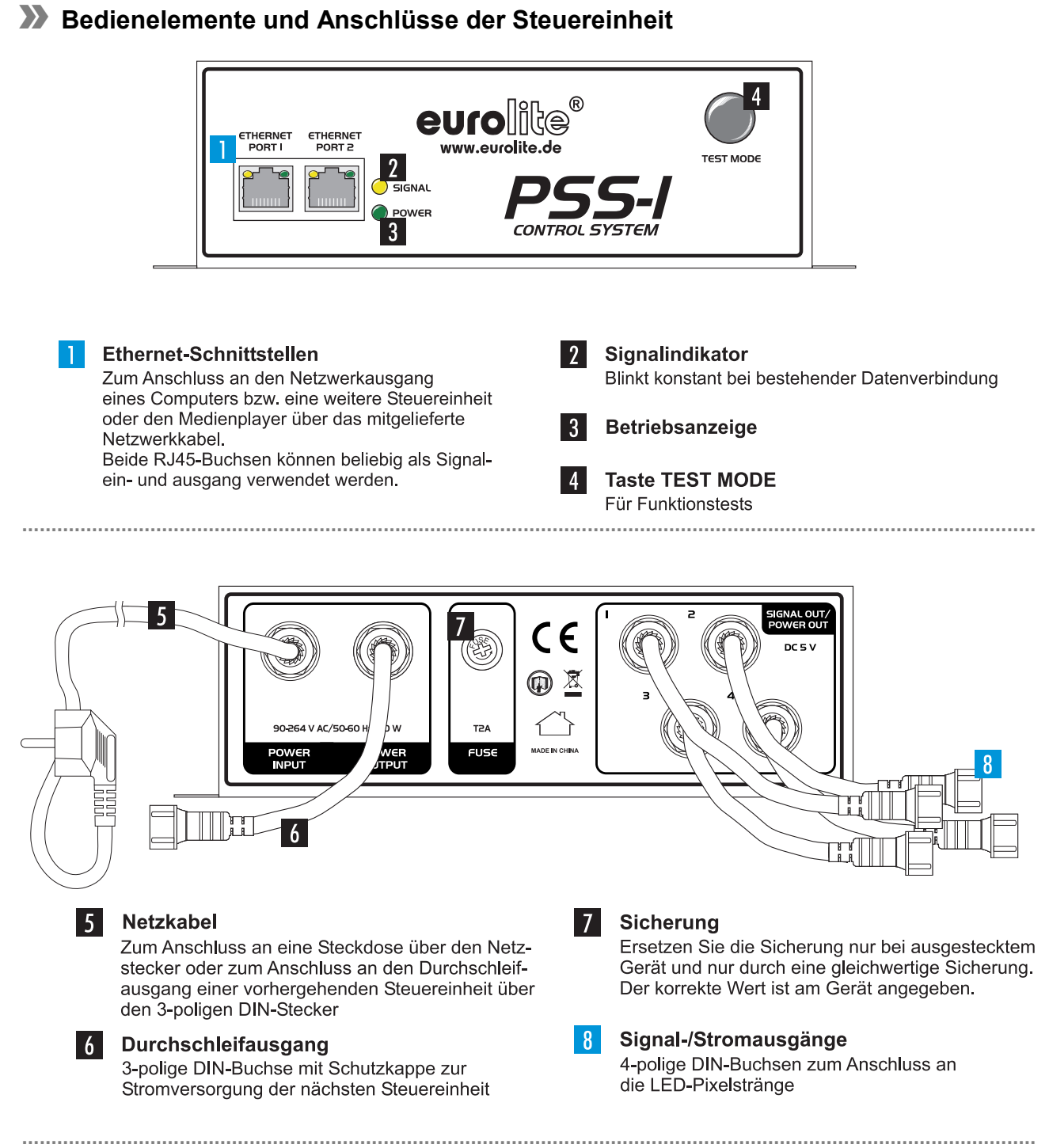

## **>> Medienplayer**

Mit dem Medienplayer und der Lichteffekt-Software [**Easy Player**] können die Pixelstränge nach der Grundkonfiguration auch ohne die Verwendung eines Computers im Standalone-Modus betrieben werden. Dadurch wird der Verleih und der mobile Einsatz des Systems begünstigt. Die Konfiguration, das Einstellen von Steuerfunktionen und das Erstellen von Lichtshows erfolgt ähnlich dem Computerbetrieb mit der Software. Alle Benutzereinstellungen und Daten werden im Anschluss per Kartenleser auf eine CF-Speicherkarte (beides inklusive) für die Wiedergabe mit dem Medienplayer geladen.

**..............................................................................................................................................................................**

Die Datenübertragung zu den Pixelsträngen erfolgt wie beim Computerbetrieb auch über Steuereinheiten. Der Medienplayer bietet dafür zwei Ethernet-Anschlüsse. Bei Bedarf kann der zweite Anschluss für eine zweite Videowand verwendet werden, auf der das gleiche Bild dargestellt wird.

**..............................................................................................................................................................................**

## **>> Bedienelemente und Anschlüsse des Medienplayers**

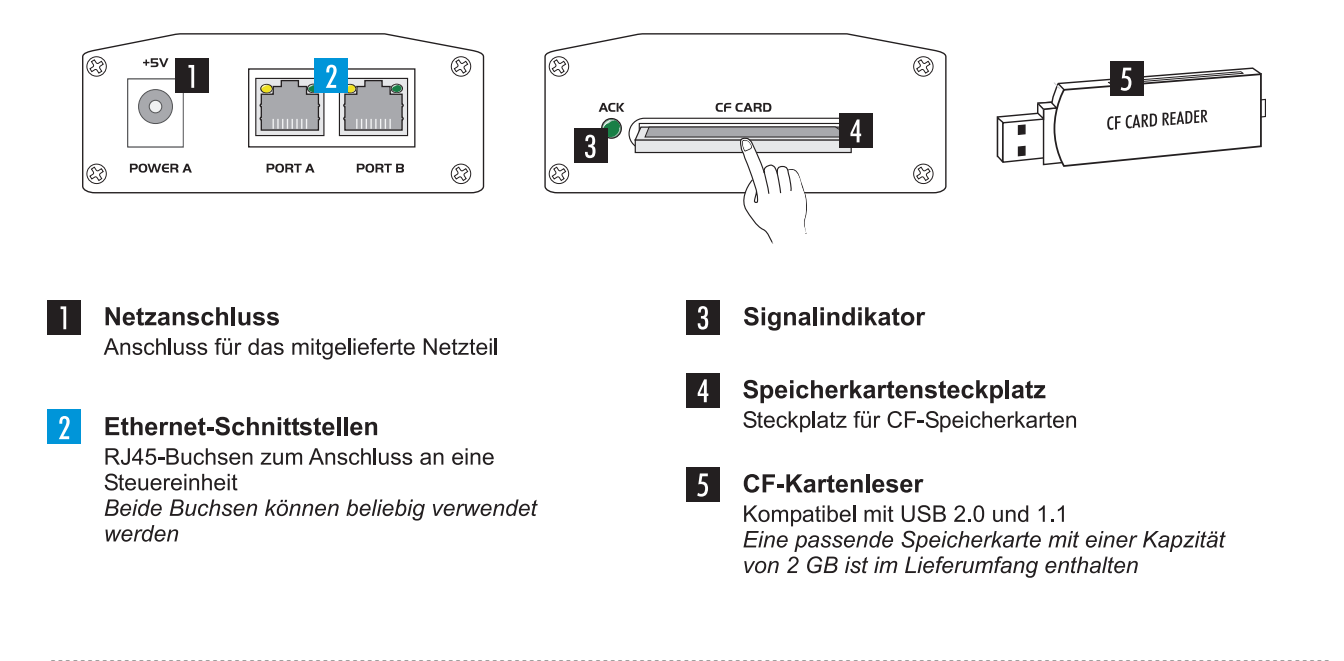

## <span id="page-12-0"></span>**MONTAGE**

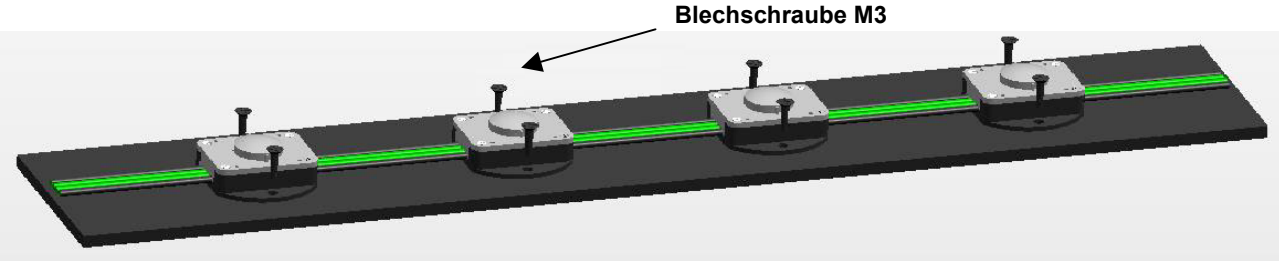

Befestigen Sie die Pixelstränge an gewünschter Stelle über die Gehäuseaussparungen oder mit Hilfe von handelsüblicher Klebefolie auf der Rückseite.

**..............................................................................................................................................................................**

## **>> Sicherheitshinweise**

Bei der Installation in öffentlichen bzw. gewerblichen Bereichen ist eine Fülle von Vorschriften zu beachten, die hier nur auszugsweise wiedergegeben werden können. Der Betreiber muss sich selbständig um die Beschaffung der geltenden Sicherheitsvorschriften bemühen und diese einhalten! Der Hersteller haftet nicht für Schäden, die durch unsachgemäße Installation und unzureichende Sicherheitsvorkehrungen verursacht werden!

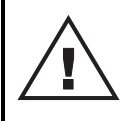

#### **LEBENSGEFAHR!**

Bei der Installation sind insbesondere die Bestimmungen der BGV C1 und EN 60598-2-17 zu beachten! Die Installation darf nur vom autorisierten Fachhandel ausgeführt werden!

Das Gerät muss außerhalb des Handbereichs von Personen installiert werden und sollte idealerweise auch außerhalb des Aufenthaltsbereiches von Personen installiert werden. Die Montagefläche für das Display muss so gebaut und bemessen sein, dass sie 1 Stunde lang ohne dauernde schädliche Deformierung das 4 fache der Nutzlast aushalten kann.

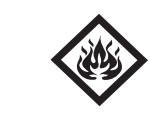

#### BRANDGEFAHR!

**Achten Sie bei der Installation des Gerätes bitte darauf, dass sich im Abstand von mind. 0,5 m keine leicht entflammbaren Materialien (Deko, etc.) befinden.**

Während des Auf-, Um- und Abbaus ist der unnötige Aufenthalt im Bereich von Bewegungsflächen, auf Beleuchterbrücken, unter hochgelegenen Arbeitsplätzen sowie an sonstigen Gefahrbereichen verboten.

Der Unternehmer hat dafür zu sorgen, dass sicherheitstechnische und maschinentechnische Einrichtungen

- vor der ersten Inbetriebnahme und nach wesentlichen Änderungen vor der Wiederinbetriebnahme durch Sachverständige geprüft werden.
- mindestens alle vier Jahre durch einen Sachverständigen im Umfang der Abnahmeprüfung geprüft werden.
- mindestens einmal jährlich durch einen Sachkundigen geprüft werden.

**WICHTIG!** Überkopfmontage erfordert ein hohes Maß an Erfahrung. Dies beinhaltet (aber beschränkt sich nicht allein auf) Berechnungen zur Definition der Tragfähigkeit, verwendetes Installationsmaterial und regelmäßige Sicherheitsinspektionen des verwendeten Materials und des Gerätes. Versuchen Sie niemals, die Installation selbst vorzunehmen, wenn Sie nicht über eine solche Qualifikation verfügen, sondern beauftragen Sie einen professionellen Installateur. Unsachgemäße Installationen können zu Verletzungen und/oder zur Beschädigung von Eigentum führen.

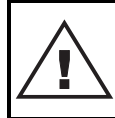

#### LEBENSGEFAHR!

**Vor der ersten Inbetriebnahme muss die Einrichtung durch einen Sachverständigen geprüft werden!**

**..............................................................................................................................................................................**

5

# <span id="page-13-0"></span>**ANSCHLÜSSE**

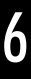

## **Achtung!**

**>> Die Pixelstränge und die Erweiterungsnetzteile sind gegen Staub und Strahlwasser geschützt (Schutzart IP65 bzw. IP67) und können sowohl in Innenräumen als auch im Freien verwendet werden. Alle anderen Komponenten des Systems (Kontrollsysteme und Medienplayer) sind nicht für den Einsatz im Freien geeignet. Sie dürfen ausschließlich in Innenräumen betrieben werden.**

**>> Fixieren Sie stets die Steckverbinder mit ihrer Überwurfmutter, um die IP65-/IP67-Schutzart zu gewährleisten. Die letzte Buchse eines Pixelstrangs muss mit einer Schutzkappe gesichert werden**

#### **Allgemeine Hinweise**

**>> Verwenden Sie nur Kabel des Typs CAT-5e oder höher zum Anschluss der Steuereinheit.**

**>> Verwenden Sie keinen Netzwerk-Hub oder -Switch um die Steuereinheit mit dem Computer zu verbinden.**

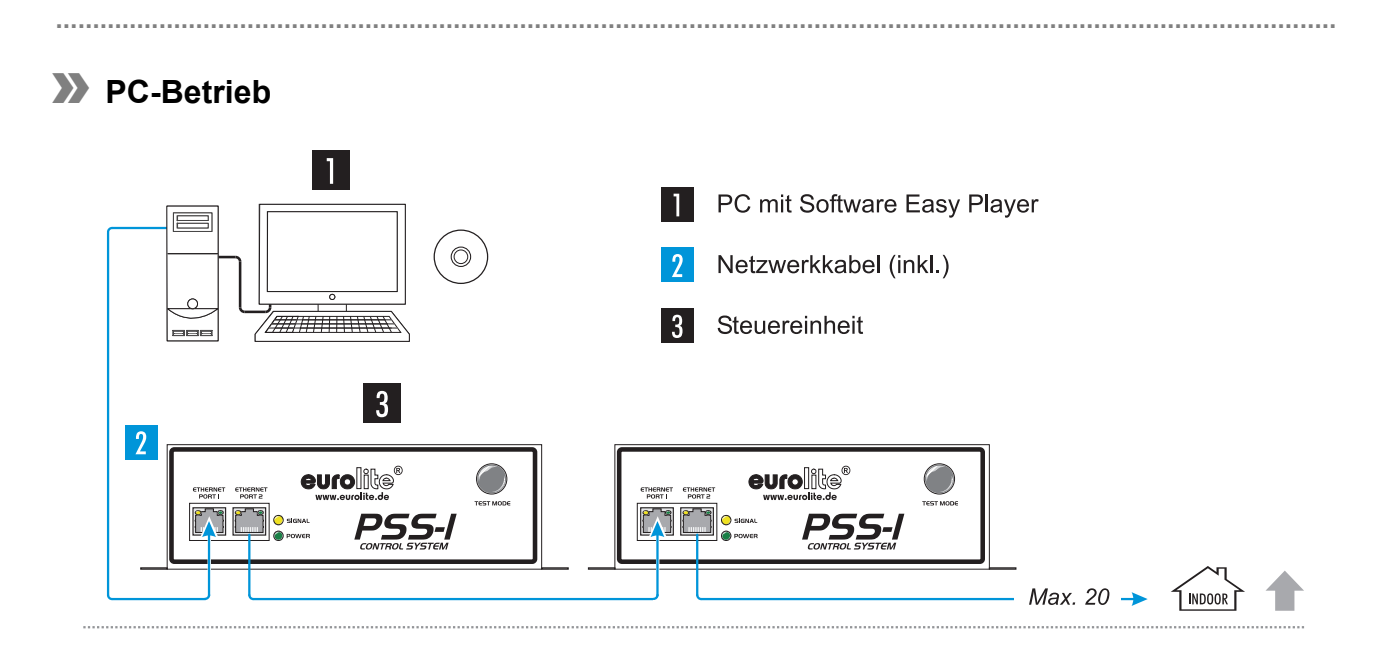

#### **Anschluss an den Computer**

- Schließen Sie die Steuereinheit an einen Computer an. Verbinden Sie dazu eine der beiden Ethernet-Schnittstellen [**Ethernet Port 1/2**] der Steuereinheit mit der Ethernet-Schnittstelle des Computers über das mitgelieferte Netzwerkkabel. Beide Schnittstellen der Steuereinheit können beliebig verwendet werden.
- Die unbenutzte Schnittstelle an der Steuereinheit dient zum Weiterleiten des Datensignals zur nächsten Steuereinheit.
- Es können maximal 20 Steuereinheiten in Serie angeschlossen werden.
- Bei Bedarf kann auch ein längeres handelsübliches CAT5e-Netzwerkkabel oder höher von bis zu 100 Metern Länge eingesetzt werden (Punkt-zu-Punkt-Verbindung vorausgesetzt). Verschiedene Längen sind als Zubehör erhältlich.

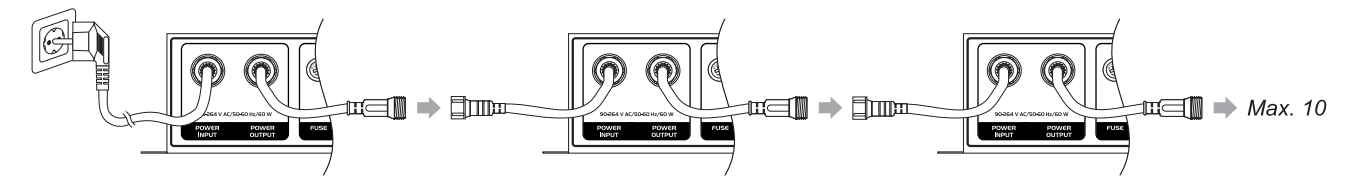

#### $2<sup>1</sup>$ **Anschluss ans Netz**

- Für die Stromversorgung können maximal 10 Steuereinheiten in Serie angeschlossen werden.
- Stecken Sie den Netzstecker der ersten Steuereinheit in der Kette in eine Steckdose (90-264 V AC, 50/60 Hz ~). Die Betriebsanzeige [**POWER**] leuchtet auf.
- Für die Weiterleitung der Stromversorgung entfernen Sie an den Netzkabeln der nachfolgenden Steuereinheiten das Kabelstück mit Netzstecker und an den Durchschleifkabeln [**POWER OUTPUT**] die Schutzkappe. Verbinden Sie dann den Durchschleifausgang der ersten Steuereinheit mit dem 3-poligen Stecker am Netzkabel der nachfolgenden Steuereinheit. Verbinden Sie dessen Ausgang wieder mit dem Eingang des nachfolgenden Geräts usw., bis alle Steuereinheiten in einer Kette angeschlossen sind.
- Bei Bedarf können auch Verlängerungskabel eingesetzt werden. Es sind Kabel mit 1, 10 oder 30 Meter Länge als Zubehör erhältlich.

#### **>> Der Durchschleifausgang der letzten Steuereinheit muss immer mit einer Schutzkappe gesichert sein.**

15/22 00070447.DOC, Version 1.0

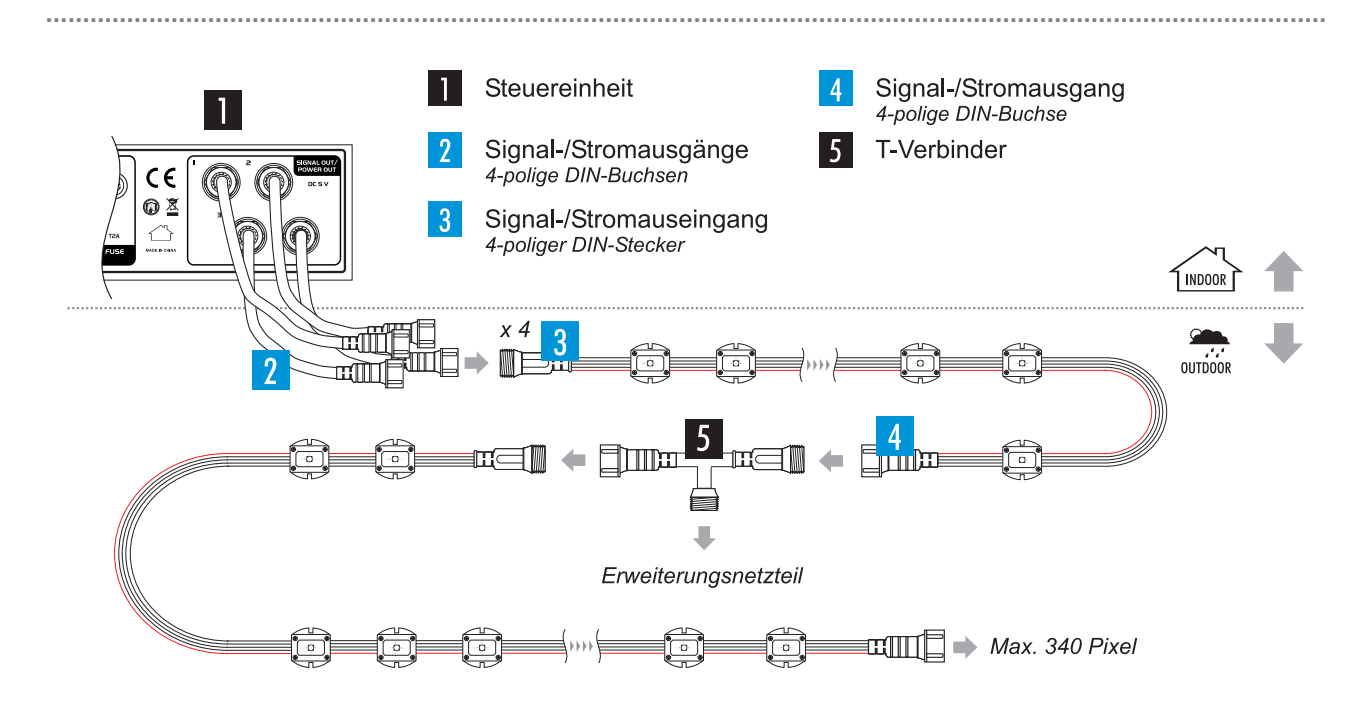

## **Anschluss der Pixelstränge**

• Schließen Sie den ersten Pixelstrang in der Kette wie abgebildet an die Steuereinheit an. Verbinden Sie dazu den 4-poligen Eingangsstecker des Pixelstrangs mit einer der 4-poligen Buchsen [**SIGNAL OUT/POWER OUT 1-4**] an der Steuereinheit.

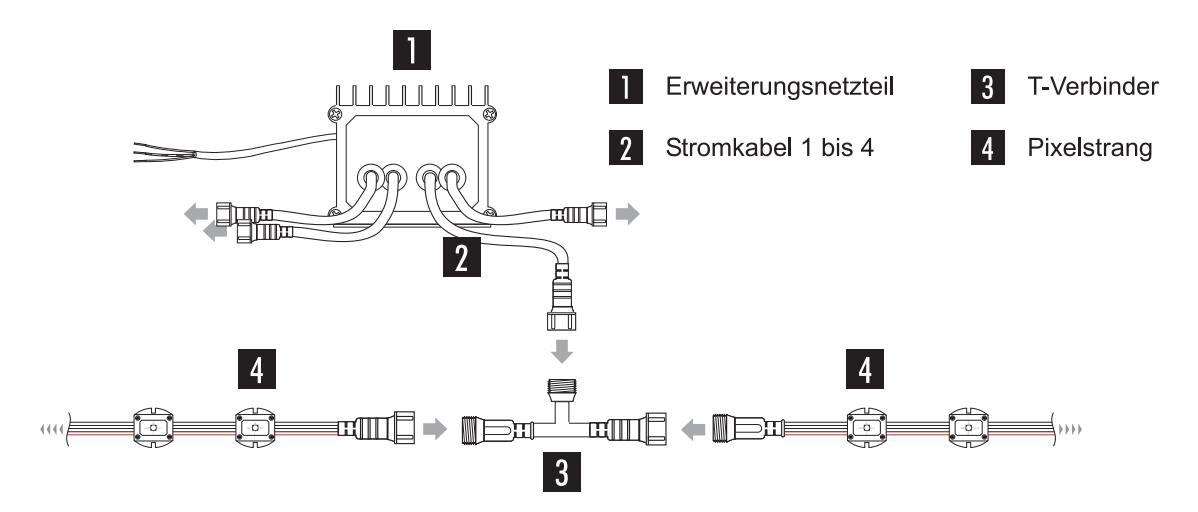

#### $|4|$ **Anschluss des Erweiterungsnetzteils**

- Zwischen jedem Pixelstrang muss ein Erweiterungsnetzteil zur erneuten Spannungsversorgung geschaltet werden. Verbinden Sie dazu den 2-poligen Stecker des T-Verbinders mit einem der Stromkabel am Netzteil. Schließen Sie dann den T-Verbinder an die passenden Anschlüsse der Pixelstränge an.
- Die anderen Stromkabel des Netzteils können zur Stromversorgung weiterer Pixelstränge verwendet werden.
- An jeden Daten-/Stromausgang [**SIGNAL OUT/POWER OUT 1-4**] der Steuereinheit für **PSS-1** können maximal **8** Pixelstränge in Serie angeschlossen werden. An die Steuereinheit für **PSS-4** können maximal **10** Pixelstränge in Serie angeschlossen werden.
- Bei Bedarf können auch Verlängerungskabel eingesetzt werden. Es sind Kabel mit 1, 3 oder 10 Meter Länge als Zubehör erhältlich.
- **>> Die letzte Buchse eines Pixelstrangs muss mit einer Schutzkappe gesichert werden, um die IP65-Schutzart zu gewährleisten.**

## **>> Medienplayer-Betrieb**

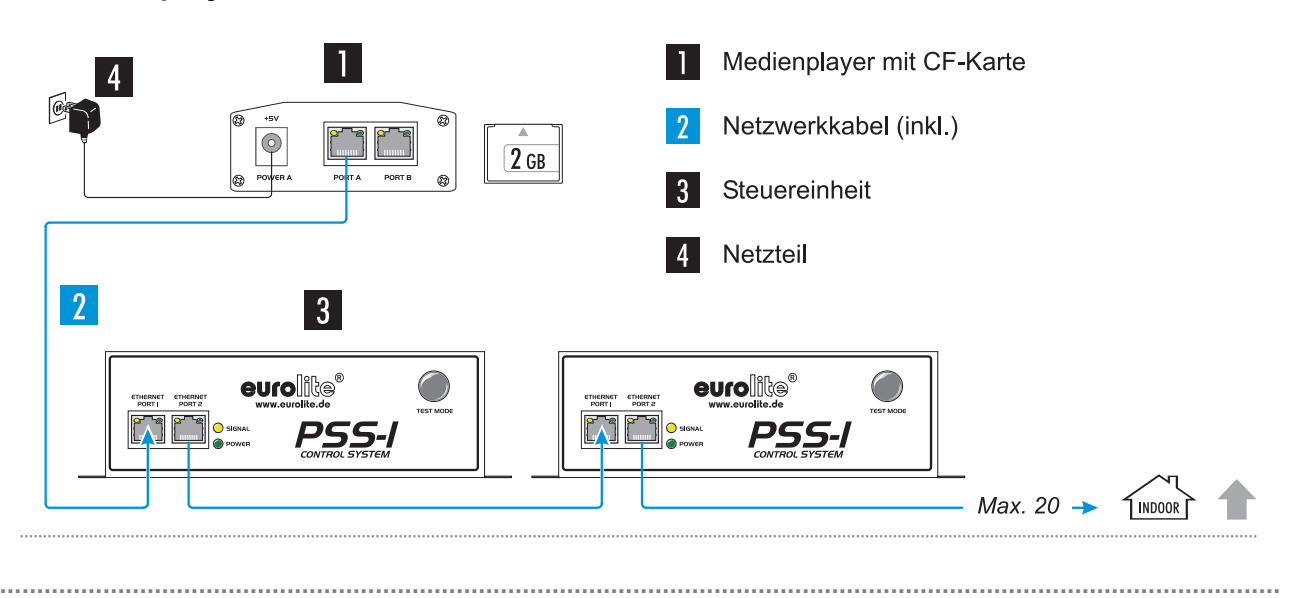

**..............................................................................................................................................................................**

#### **Anschluss der Pixelstränge und der Steuereinheit**

• Stellen Sie die Anschlüsse wie unter PC-Betrieb beschrieben her.

#### $\overline{2}$ **Anschluss des Medienplayers**

- Schließen Sie den Medienplayer wie abgebildet an die erste Steuereinheit in der Kette an. Verbinden Sie dazu eine der beiden Ethernet-Schnittstellen [**Port A/B**] des Medienplayers mit einer der Ethernet-Schnittstellen [**Ethernet Port 1/2**] der Steuereinheit über das mitgelieferte Netzwerkkabel. Beide Schnittstellen des Medienplayers können beliebig verwendet werden.
- Bei Bedarf kann auch ein längeres handelsübliches CAT5e-Netzwerkkabel oder höher von bis zu 100 Metern Länge eingesetzt werden (Punkt-zu-Punkt-Verbindung vorausgesetzt). Verschiedene Längen sind als Zubehör erhältlich.
- Bei Bedarf kann der zweite Anschluss für eine zweite Videowand verwendet werden, auf der das gleiche Bild dargestellt wird.

#### $|3|$ **Anschluss ans Netz**

- Verbinden Sie die Anschlussleitung des Netzteils mit der Netzanschlussbuchse [**+ 5 V**] am Medienplayer. Stecken Sie das Netzteil in ein Steckdose ein.
- *Verwenden Sie immer nur dieses passende Netzteil. Trennen Sie immer die Verbindung zum Netz, wenn Sie die Leitungen umstecken, das Gerät an einen anderen Platz stellen wollen oder bei längeren Betriebspausen.*

## <span id="page-17-0"></span>**REINIGUNG UND WARTUNG**

Das Gerät sollte regelmäßig von Verunreinigungen wie Staub usw. gereinigt werden. Verwenden Sie zur Reinigung ein fusselfreies, angefeuchtetes Tuch. Auf keinen Fall Alkohol oder irgendwelche Lösungsmittel zur Reinigung verwenden!

#### LEBENSGEFAHR!

**Vor Wartungsarbeiten unbedingt allpolig vom Netz trennen!**

Sollten einmal Ersatzteile benötigt werden, verwenden Sie bitte nur Originalersatzteile.

# ACHTUNG! **Wartungs- und Servicearbeiten sind ausschließlich dem autorisierten Fachhandel vorbehalten! ..............................................................................................................................................................................**

#### **>> Austauschen von LEDs**

LEDs besitzen gegenüber herkömmlichen Leuchtmitteln eine sehr hohe Lebensdauer und müssen in der Regel nicht ausgewechselt werden. Für den Fall, dass einzelne Pixel nicht funktionieren oder Farben unkorrekt darstellt werden, können LED-Module ausgetauscht werden.

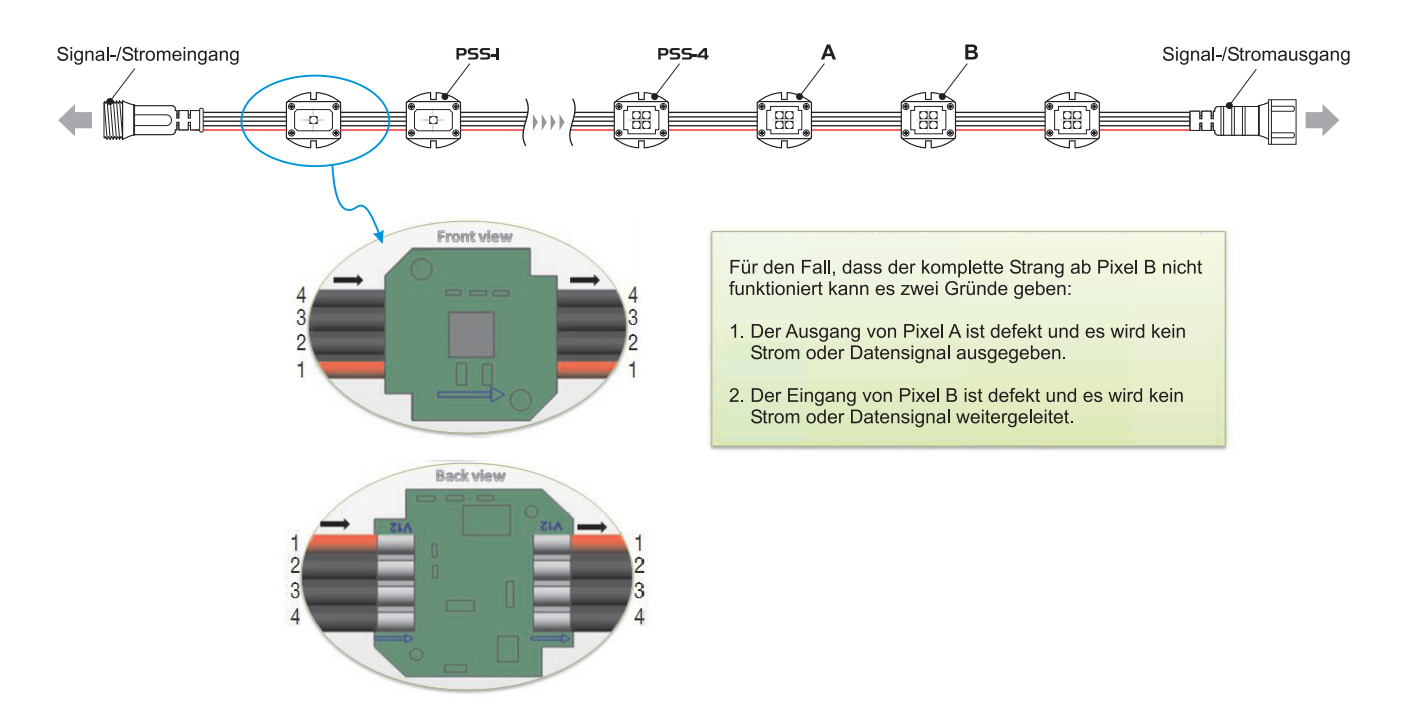

- **1** Trennen Sie zunächst die Pixelstränge von der Stromversorgung und prüfen Sie die Verdrahtung. Entfernen Sie die dazu Plastikabdeckung des betreffenden Pixels mit einem Schraubendreher. Ist einer der Drähte gelöst, löten Sie diesen wieder auf die Platine und bringen danach die Plastikabdeckung wieder an.
- **2** Zum Austauschen einer defekten Platine trennen Sie die Verdrahtung und nehmen die Platine heraus. Setzen Sie eine neue Platine mit der gleichen Polung ein und verlöten Sie diese.
- **3** Stellen Sie die Stromversorgung wieder her und führen Sie einen Funktionstest durch.
- **4** Bei ordnungsgemäßer Funktion unterbrechen Sie die Stromversorgung und tragen auf beiden Seiten der Platine und an der Verdrahtung Silikon auf. Schrauben Sie die Plastikabdeckung wieder an, nachdem das Silikon ausgehärtet ist.
	- **>> Achtung!**
		- **Setzen Sie Ersatzplatinen immer in Pfeilrichtung und mit der gleichen Polung ein.**
		- **Bedecken Sie Lötstellen stets ausreichend mit Silikon, um die IP65-Schutzart zu gewährleisten und einen Kurzschluss bei Wassereinwirkung zu vermeinden.**

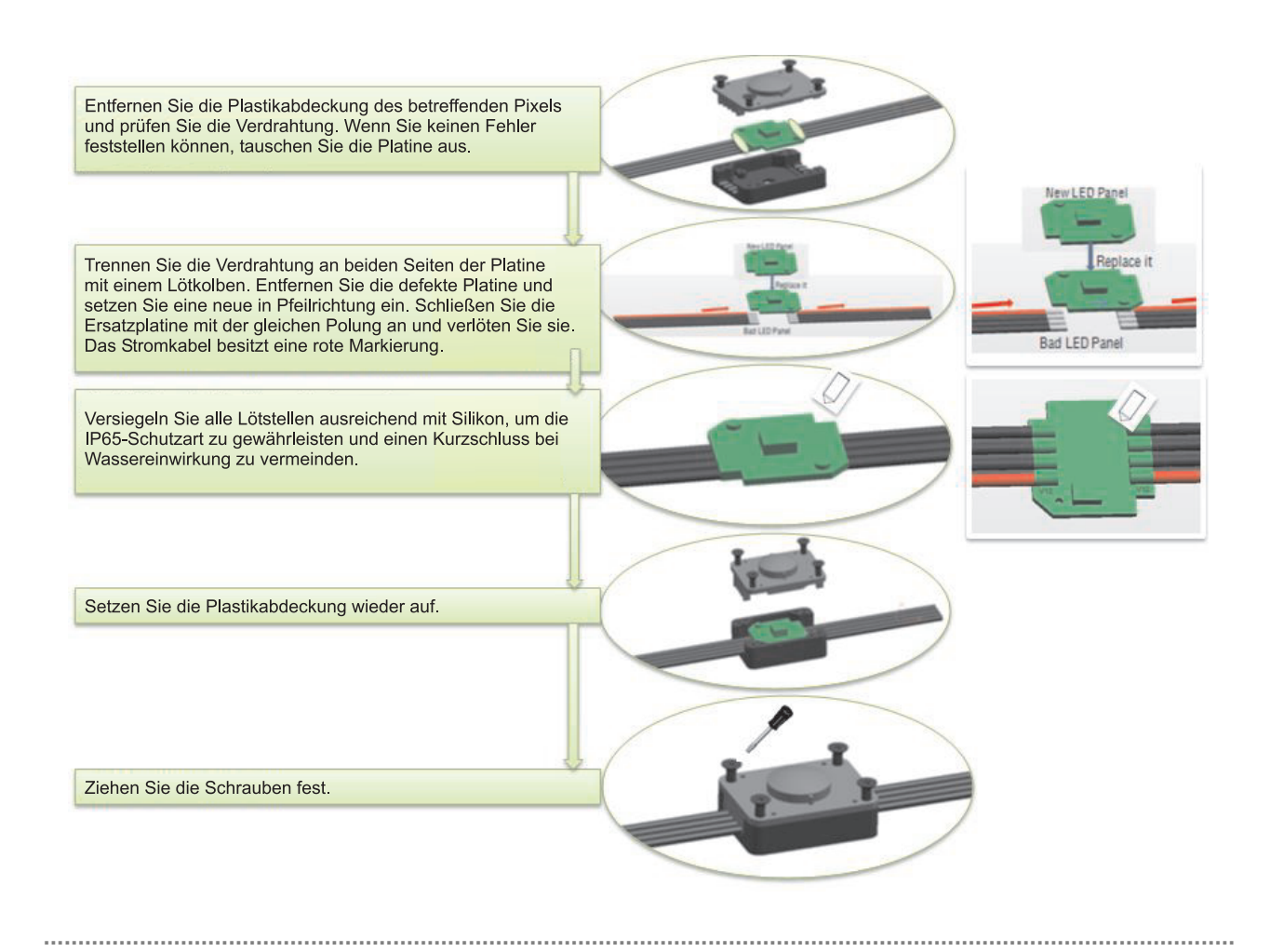

## <span id="page-19-0"></span>**>> Achtung!**

- Wenn kein Bild auf dem Display erscheint, vergewissern Sie sich, ob alle Daten- und Stromkabel ordnungsgemäß angeschlossen und verbunden sind.
- Verwenden Sie nur Kabel des Typs CAT-5e oder höher.
- Benutzen Sie keinen Netzwerk-Hub oder -Switch.

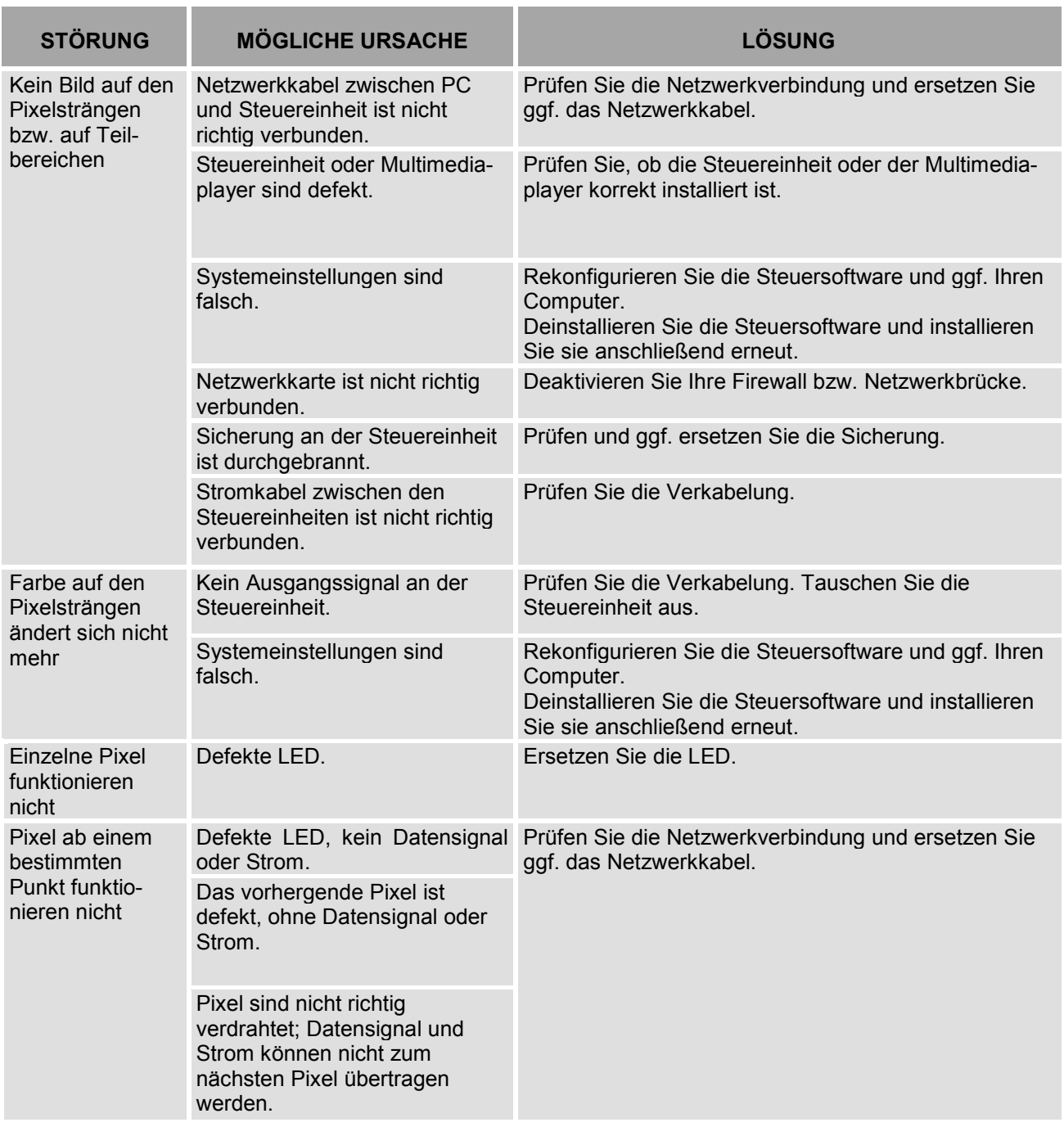

# <span id="page-20-0"></span>**TECHNISCHE DATEN**

# **>> Pixelstränge**

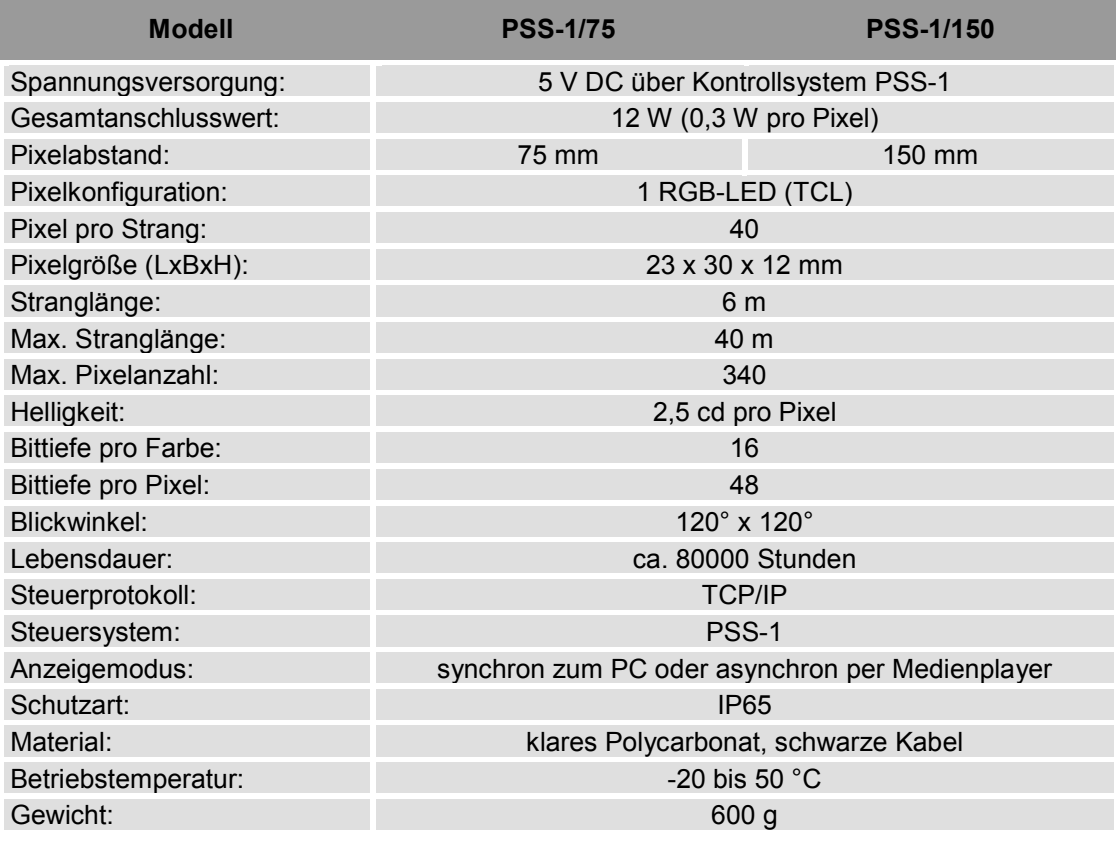

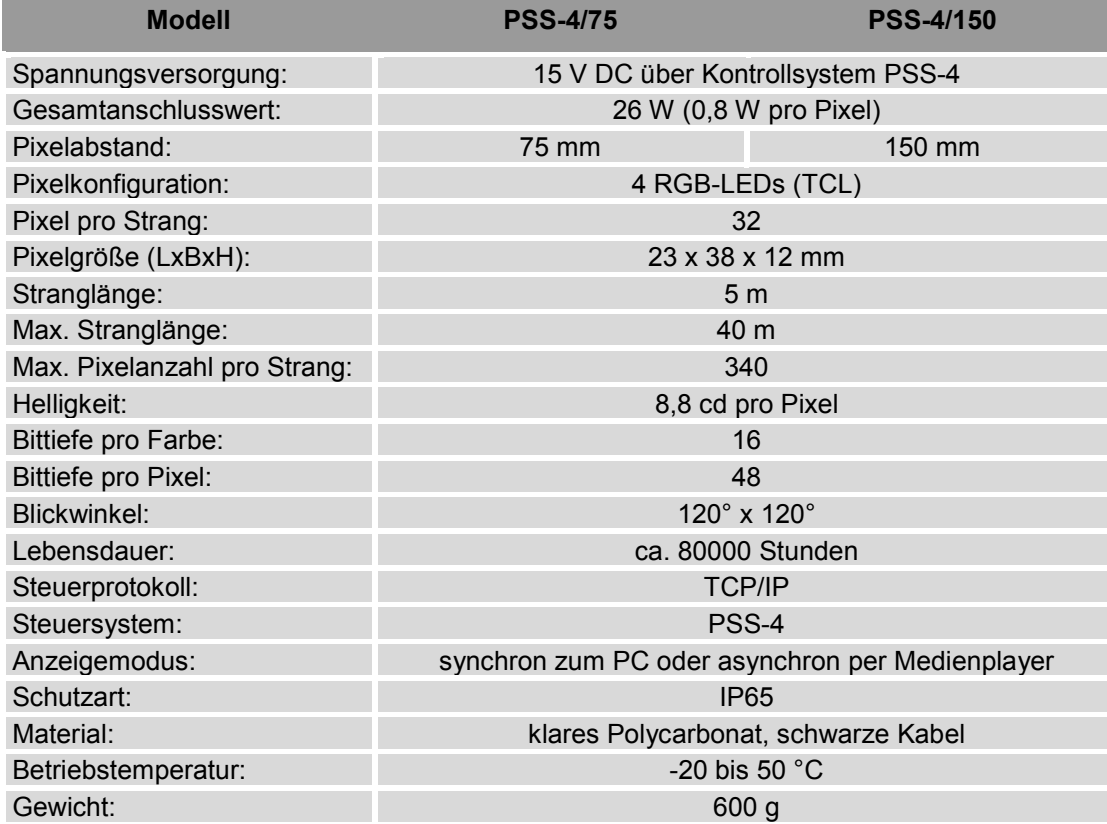

## **>> Steuereinheiten**

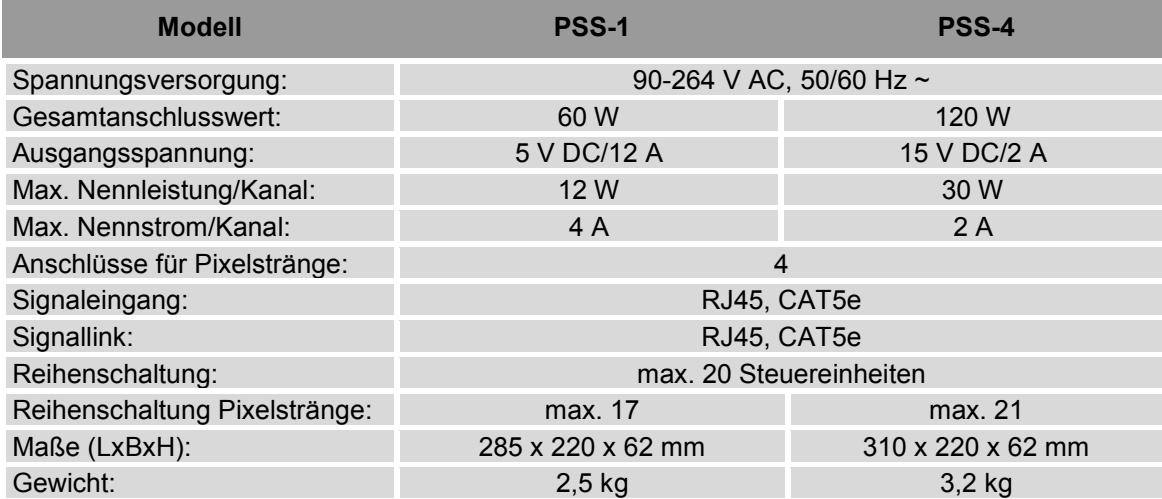

## **>> Medienplayer**

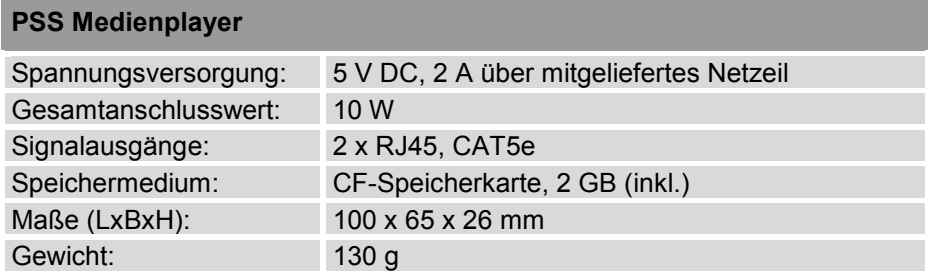

## **>> Systemanforderungen**

#### **Mindestsystemanforderungen**

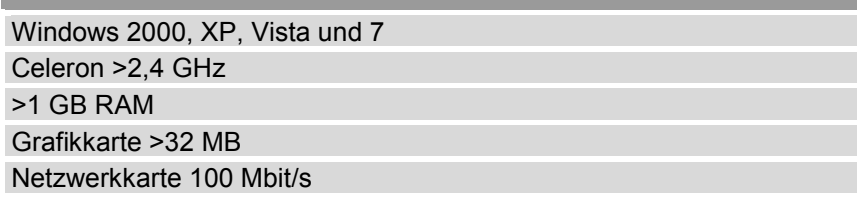

#### **Empfohlene Systemanforderungen**

Core 2 Duo Dualprozessor oder höher PCI-E-Grafikkarte 64 MB oder höher

**Bitte beachten Sie: Technische Änderungen ohne vorherige Ankündigung und Irrtum vorbehalten. 30.05.2012 ©**

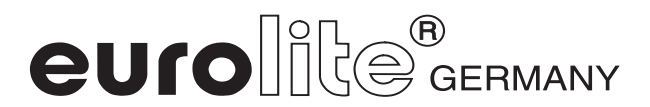